6.033 Computer System Engineering Spring 2009

For information about citing these materials or our Terms of Use, visit: [http://ocw.mit.edu/terms.](http://ocw.mit.edu/terms)

## 6.033 Lecture 14

#### DNS and Content Delivery Networks Sam Madden

Key ideas:

Domain name serviceContent delivery networks Network overlays

# The "dig" Command

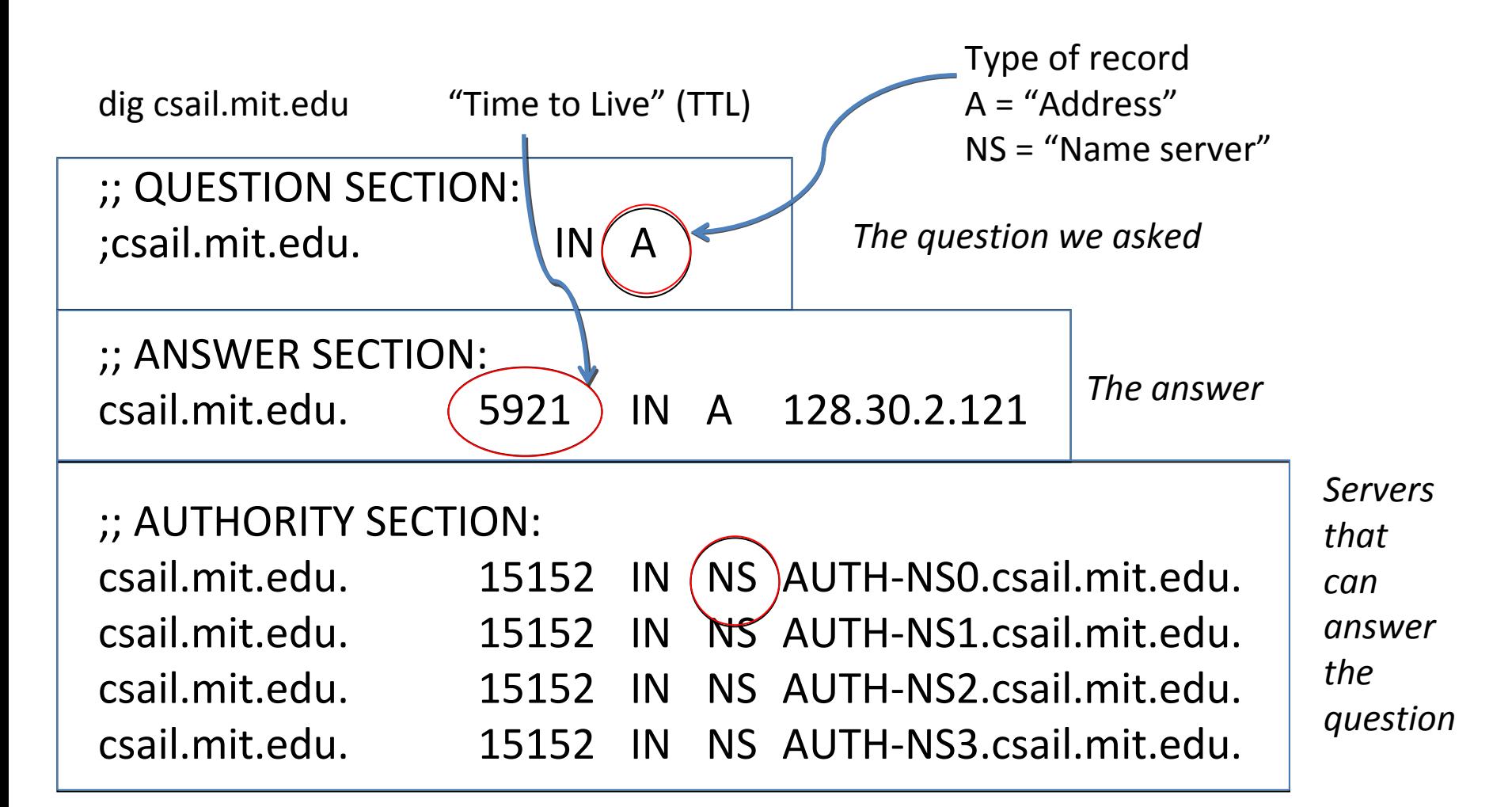

### graphics8.nytimes.com from T-Mobile Cell Phone

-bash ~ % dig graphics8.nytimes.com

; <<>> DiG 9.4.2-P2 <<>> graphics8.nytimes.com

;; global options: printcmd

;; Got answer:

- ;; ->>HEADER<<- opcode: QUERY, status: NOERROR, id: 27018
- ;; flags: qr rd ra; QUERY: 1, ANSWER: 4, AUTHORITY: 0, ADDITIONAL: 0

;; QUESTION SECTION:

;graphics8.nytimes.com. IN A

;; ANSWER SECTION:

graphics8.nytimes.com. 281 IN CNAME graphics478.nytimes.com.edgesuite.net. graphics478.nytimes.com.edgesuite.net. 13964 IN CNAME a1116.x.akamai.net. a1116.x.akamai.net. 5 IN A 8.17.64.78a1116.x.akamai.net. 5 IN A 8.17.64.24

### graphics8.nytimes.com from T-Mobile Cell Phone

-bash  $\sim$  % traceroute 8.17.64.78

traceroute to 8.17.64.78 (8.17.64.78), 64 hops max, 40 byte packets

1 158.15.184.10.in-addr.arpa (10.184.15.158) 2325.487 ms \* \*

2 \* \* 178.15.184.10.in-addr.arpa (10.184.15.178) 3768.802 ms

3 226.1.184.10.in-addr.arpa (10.184.1.226) 2230.431 ms 1706.115 ms 4265.992 ms

4 33.96.184.10.in-addr.arpa (10.184.96.33) 3022.872 ms 2085.019 ms 1003.134 ms

5 m8e065e42.tmodns.net (66.94.6.142) 494.165 ms 1096.573 ms 1043.394 ms 6 209.96.184.10.in-addr.arpa (10.184.96.209) 544.710 ms 300.269 ms 520.475 ms 7 220.96.184.10.in-addr.arpa (10.184.96.220) 460.470 ms 916.142 ms 523.900 ms 8 \* \* \*

9 ge-6-20.car1.Atlanta1.Level3.net (4.79.213.49) 2439.082 ms 2411.253 ms 2501.724 ms

10 ae-27-52.car1.Atlanta4.Level3.net (4.68.103.44) 2039.606 ms 3383.729 ms 3697.863 ms

11 8.17.64.78 (8.17.64.78) 3862.096 ms 2918.443 ms 600.868 ms

ANSWER SECTION:google.com. 282 IN A 209.85.171.100 google.com. 282 IN A 74.125.45.100 google.com. 282 IN A 74.125.67.100

dig google.com